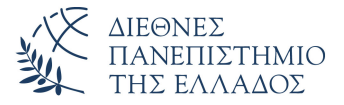

#### Τμήμα Μηχανικών Πληροφορικής, Υπολογιστών και Τηλεπικοινωνιών – Σέρρες

Αριθμητικές Μέθοδοι σε Προγραμματιστικό Περιβάλλον

> Δρ. Δημήτρης Βαρσάμης Αναπληρωτής Καθηγητής

> > Οκτώβριος 2019

<sup>3</sup> Αριθμητική Παραγώγιση - Δεύτερη παράγωγος

<sup>2</sup> Αριθμητική Παραγώγιση - Πρώτη παράγωγος

Πρώτη παράγωγος με προς τα εμπρός διαφορές Πρώτη παράγωγος με προς τα πίσω διαφορές

- 
- 
- 
- Δεύτερη παράγωγος με προς τα εμπρός διαφορές

Αριθμητικές Μέθοδοι σε Προγραμματιστικό

- 
- 
- 
- 
- 
- 
- 
- 
- 
- 
- 
- Πρώτη παράγωγος με προς τα πίσω διαφορές
- 

Περιβάλλον

<sup>1</sup> Σχέσεις Διαφορών

Έβδομη Σειρά Διαφανειών

Αν τις διηρημένες διαφορές τις υπολογίσουμε σε ισαπέχοντα σημεία για τα οποία ισχύει

$$
h=x_{i+1}-x_i
$$

τότε μπορούμε να ορίσουμε μια σχέση μεταξύ των διηρημένων διαφορών και των προς τα εμπρός διαφορών αλλά και των προς τα πίσω διαφορών.

Ο πίνακας τιμών των διηρημένων διαφορών

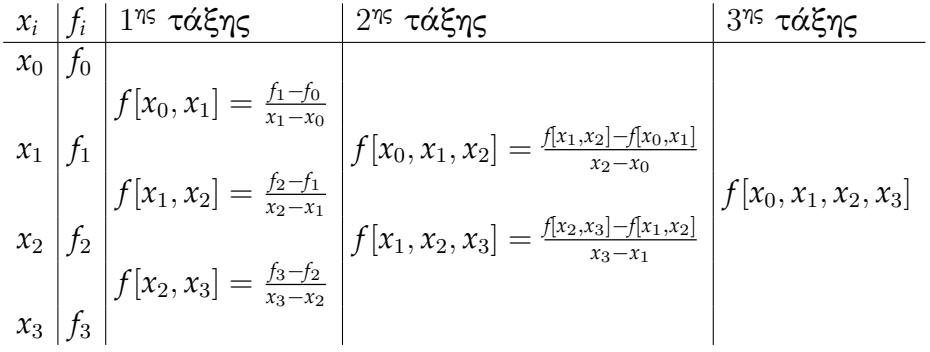

θα γίνει σε σχέση με τις προς τα εμπρός διαφορές

$$
\frac{x_i}{x_0} \frac{f_i}{f_0} \frac{1^{\eta_5} \tau \alpha \xi \eta_5}{f(x_0, x_1)} = \frac{\Delta f_0}{h} \left\{ f[x_0, x_1, x_2] = \frac{\Delta^2 f_0}{2h^2} \right\}
$$
\n
$$
\frac{x_1}{x_2} \frac{f_1}{f_2} \frac{f[x_1, x_2] = \frac{\Delta f_1}{h}}{f(x_2, x_3]} = \frac{\Delta f_2}{h} \left\{ f[x_1, x_2, x_3] = \frac{\Delta^2 f_0}{2h^2} \right\}
$$
\n
$$
\frac{x_2}{x_3} \frac{f_2}{f_3} \frac{f[x_2, x_3] = \frac{\Delta f_2}{h}}{f(x_2, x_3)} = \frac{\Delta f_2}{h}
$$

γενικά ισχύει

$$
f[x_0,x_1,x_2,\ldots,x_n]=\frac{\Delta^n f_0}{n!\cdot h^n}
$$

θα γίνει σε σχέση με τις προς τα πίσω διαφορές

$$
\begin{array}{c|c|c|c}\nx_i & f_i & 1^{\eta_5} & \tau \dot{\alpha} \xi \eta_5 & 2^{\eta_5} & \tau \dot{\alpha} \xi \eta_5 & 3^{\eta_5} & \tau \dot{\alpha} \xi \eta_5 \\
x_0 & f_0 & f_{\alpha} & f_{\alpha} \\
x_1 & f_1 & f_{\alpha} & f_{\alpha} \\
x_2 & f_2 & f_{\alpha} & f_{\alpha} \\
x_3 & f_3 & f_{\alpha} & f_{\alpha} \\
x_4 & f_4 & f_{\alpha} & f_{\alpha} \\
x_5 & f_{\alpha} & f_{\alpha} & f_{\alpha} \\
x_6 & f_{\alpha} & f_{\alpha} & f_{\alpha} \\
x_7 & f_{\alpha} & f_{\alpha} & f_{\alpha} \\
x_8 & f_{\alpha} & f_{\alpha} & f_{\alpha} \\
x_9 & f_{\alpha} & f_{\alpha} & f_{\alpha} \\
x_1 & f_{\alpha} & f_{\alpha} & f_{\alpha} & f_{\alpha} \\
x_2 & f_{\alpha} & f_{\alpha} & f_{\alpha} & f_{\alpha} \\
x_3 & f_{\alpha} & f_{\alpha} & f_{\alpha} & f_{\alpha} \\
x_4 & f_{\alpha} & f_{\alpha} & f_{\alpha} & f_{\alpha} \\
x_5 & f_{\alpha} & f_{\alpha} & f_{\alpha} & f_{\alpha} \\
x_6 & f_{\alpha} & f_{\alpha} & f_{\alpha} & f_{\alpha} \\
x_7 & f_{\alpha} & f_{\alpha} & f_{\alpha} & f_{\alpha} \\
x_8 & f_{\alpha} & f_{\alpha} & f_{\alpha} & f_{\alpha} \\
x_9 & f_{\alpha} & f_{\alpha} & f_{\alpha} & f_{\alpha} \\
x_1 & f_{\alpha} & f_{\alpha} & f_{\alpha} & f_{\alpha} \\
x_2 & f_{\alpha} & f_{\alpha} & f_{\alpha} & f_{\alpha} \\
x_3 & f_{\alpha} & f_{\alpha} & f_{\alpha} & f_{\alpha} \\
x_4 & f_{\alpha} & f_{\alpha} & f_{\alpha} & f_{\alpha} \\
x_5 & f_{\alpha} & f_{\alpha} & f_{\alpha} & f_{\alpha} \\
x_6 & f_{\alpha} & f_{\alpha} & f_{\alpha} & f_{\alpha} \\
x_7 & f_{\alpha} & f_{\alpha} & f_{\alpha} & f_{\alpha} \\
x_8 & f_{\alpha} & f_{\alpha
$$

γενικά ισχύει

$$
f[x_0,x_1,x_2,\ldots,x_n]=\frac{\nabla^n f_n}{n!\cdot h^n}
$$

Το πολυώνυμο Newton δίνεται από τον τύπο

$$
P_n(x) = f_0 + (x - x_0) \cdot f[x_0, x_1] + (x - x_0) (x - x_1) \cdot f[x_0, x_1, x_2]
$$
  
... +  $(x - x_0) (x - x_1) \cdot \cdot \cdot (x - x_{n-1}) \cdot f[x_0, x_1, x_2, \dots, x_n]$ 

το οποίο σε σχέση με τις προς τα εμπρός διαφορές θα γίνει

$$
f(x) \simeq P_n(x) = f_0 + (x - x_0) \cdot \frac{\Delta f_0}{h} + (x - x_0) (x - x_1) \cdot \frac{\Delta^2 f_0}{2h^2} + \dots + (x - x_0) (x - x_1) \cdot \dots \cdot (x - x_{n-1}) \cdot \frac{\Delta^n f_0}{n! \cdot h^n}
$$

Σχέσεις Διαφορών

#### Αν θέσουμε

$$
x = x_0 + s \cdot h \quad \Rightarrow \quad s = \frac{x - x_0}{h}
$$

θα έχουμε

$$
f(x) \simeq P_n(x) = f_0 + {s \choose 1} \cdot \Delta f_0 + {s \choose 2} \cdot \Delta^2 f_0 + \ldots + {s \choose n} \cdot \Delta^n f_0
$$

το οποίο είναι το πολυώνυμο Newton-Gregory (∆ *− NG*) με προς τα εμπρός διαφορές.

Όπου

$$
\binom{s}{1} = \frac{s!}{(s-1)! \cdot 1!} = \frac{1 \cdot 2 \cdot \ldots \cdot (s-2) \cdot (s-1) \cdot s}{1 \cdot 2 \cdot \ldots \cdot (s-1) \cdot 1} = s
$$
  

$$
\binom{s}{2} = \frac{s!}{(s-2)! \cdot 2!} = \frac{1 \cdot 2 \cdot \ldots \cdot (s-2) \cdot (s-1) \cdot s}{1 \cdot 2 \cdot (s-2) \cdot 1 \cdot 2}
$$

$$
\binom{s}{2} = \frac{s!}{(s-2)! \cdot 2!} = \frac{1 \cdot 2 \cdot \ldots \cdot (s-2) \cdot (s-1) \cdot s}{1 \cdot 2 \ldots \cdot (s-2) \cdot 1 \cdot 2}
$$

$$
= \frac{(s-1) \cdot s}{2} = \frac{s^2 - s}{2}
$$

$$
\binom{s}{3} = \frac{s!}{(s-3)! \cdot 3!} = \frac{1 \cdot 2 \cdot \ldots \cdot (s-3) \cdot \ldots \cdot s}{1 \cdot 2 \cdot \ldots \cdot (s-3) \cdot 1 \cdot 2 \cdot 3}
$$

$$
= \frac{(s-2) \cdot (s-1) \cdot s}{6} = \frac{s^3 - 3s^2 + s}{6}
$$

Ενώ, αν θέσουμε

$$
x = x_n - s \cdot h \quad \Rightarrow \quad s = \frac{x_n - x}{h}
$$

το πολυώνυμο Newton με τις προς τα πίσω διαφορές θα γίνει

$$
f(x) \simeq P_n(x) = f_n - {s \choose 1} \cdot \nabla f_n + {s \choose 2} \cdot \nabla^2 f_n - \ldots + (-1)^n {s \choose n} \cdot \nabla^n f_n
$$

το οποίο είναι το πολυώνυμο Newton-Gregory (*∇ − NG*) με προς τα πίσω διαφορές.

## Πρώτη παράγωγος (∆ *− NG*)

Για να υπολογίσουμε την πρώτη παράγωγο μιας συνάρτησης σε σημείο, παραγωγίζουμε το πολυώνυμο ∆ *− NG*. Επομένως

$$
f'(x) \simeq \frac{d}{dx} P_n(x) = \frac{d}{ds} P_n(x) \cdot \frac{d}{dx} s =
$$
  

$$
\frac{1}{h} \frac{d}{ds} \left[ f_0 + {s \choose 1} \cdot \Delta f_0 + {s \choose 2} \cdot \Delta^2 f_0 + \ldots + {s \choose n} \cdot \Delta^n f_0 \right]
$$

δηλαδή,

$$
f'(x) = f'(x_0 + s \cdot h) \simeq \frac{1}{h} \frac{d}{ds} \left[ f_0 + s \cdot \Delta f_0 + \frac{s(s-1)}{2} \cdot \Delta^2 f_0 + + \dots + \frac{s(s-1) \cdots (s-n+1)}{n!} \cdot \Delta^n f_0 \right]
$$

#### Πρώτη παράγωγος (∆ *− NG*)

Για *s* = 0 υπολογίζουμε την πρώτη παράγωγο στο *x* = *x*0. Επομένως, με βάση το *n* έχουμε

Για *n* = 1 *f*<sup> $\prime$ </sup>(*x*<sub>0</sub>)  $\simeq$ 1  $\frac{1}{h}$ ∆ $f_0$ 

$$
\bullet \ \Gamma \alpha \ n = 2
$$
\n
$$
f'(x_0) \simeq \frac{1}{h} \left[ \Delta f_0 - \frac{1}{2} \Delta^2 f_0 \right]
$$

 $\bullet$  Για  $n = 3$ 

$$
f'(x_0) \simeq \frac{1}{h} \left[ \Delta f_0 - \frac{1}{2} \Delta^2 f_0 + \frac{1}{3} \Delta^3 f_0 \right]
$$

### Πρώτη παράγωγος (∆ *− NG*)

• Για 
$$
n = k
$$
, με  $k$  περιττό

$$
f'(x_0) \simeq \frac{1}{h} \left[ \Delta f_0 - \frac{1}{2} \Delta^2 f_0 + \frac{1}{3} \Delta^3 f_0 - \ldots + \frac{1}{k} \Delta^k f_0 \right]
$$

ή ισοδύναμα, με *k* άρτιο

$$
f'(x_0) \simeq \frac{1}{h} \left[ \Delta f_0 - \frac{1}{2} \Delta^2 f_0 + \frac{1}{3} \Delta^3 f_0 - \ldots - \frac{1}{k} \Delta^k f_0 \right]
$$

Η αριθμητική παραγώγιση με το πολυώνυμο ∆ *− NG* χρησιμοποιείται στα αρχικά σημεία παρεμβολής.

# Πρώτη παράγωγος (*∇ − NG*)

Επίσης, για να υπολογίσουμε την πρώτη παράγωγο μιας συνάρτησης σε σημείο, παραγωγίζουμε το πολυώνυμο *∇ − NG*. Επομένως

$$
f'(x) \simeq \frac{d}{dx} P_n(x) = \frac{d}{ds} P_n(x) \cdot \frac{d}{dx} s =
$$
  

$$
-\frac{1}{h} \frac{d}{ds} \left[ f_n - {s \choose 1} \cdot \nabla f_n + {s \choose 2} \cdot \nabla^2 f_n - \ldots + (-1)^n {s \choose n} \cdot \nabla^n f_n \right]
$$

δηλαδή,

$$
f'(x) = f'(x_n - s \cdot h) \simeq -\frac{1}{h} \frac{d}{ds} \left[ f_n - s \cdot \nabla f_n + \frac{s(s-1)}{2} \cdot \nabla^2 f_n - \cdots + (-1)^n \frac{s(s-1) \cdots (s-n+1)}{n!} \cdot \nabla^n f_n \right]
$$

#### Πρώτη παράγωγος (*∇ − NG*)

Για *s* = 0 υπολογίζουμε την πρώτη παράγωγο στο *x* = *xn*. Επομένως, με βάση το *n* έχουμε

Για *n* = 1  $f'(x_n) \simeq$ 1  $\frac{1}{h}$ ∇ $f_n$ 

$$
\begin{aligned}\n\bullet \quad \Gamma \alpha \; n = 2 \\
f'(x_n) &\simeq \frac{1}{h} \left[ \nabla f_n + \frac{1}{2} \nabla^2 f_n \right]\n\end{aligned}
$$

 $\bullet$  Για  $n = 3$ 

$$
f'(x_n) \simeq \frac{1}{h} \left[ \nabla f_n + \frac{1}{2} \nabla^2 f_n + \frac{1}{3} \nabla^3 f_n \right]
$$

Πρώτη παράγωγος (*∇ − NG*)

Για *n* = *k*

$$
f'(x_n) \simeq \frac{1}{h} \left[ \nabla f_n + \frac{1}{2} \nabla^2 f_n + \frac{1}{3} \nabla^3 f_n + \ldots + \frac{1}{k} \nabla^k f_n \right]
$$

Η αριθμητική παραγώγιση με το πολυώνυμο *∇ − NG* χρησιμοποιείται στα τελευταία σημεία παρεμβολής.

Δίνεται ο πίνακας τιμών μιας συνάρτησης *f*(*x*)  $(p(x) = x^3 - 5x^2 + 9x - 3)$ 

*x* 0 1 2 3 4 *y −*3 2 3 6 17

Να υπολογιστούν οι τιμές των παραγώγων *f ′* (0), *f ′* (1), *f ′* (2), *f ′* (3) και *f ′* (4) με τα πολυώνυμα ∆ *− NG* και *∇ − NG*. Έχουμε 5 σημεία αρά θα υπολογίσουμε διαφορές μέχρι τέταρτης τάξης.

Δημιουργούμε πίνακα τιμών των διαφορών

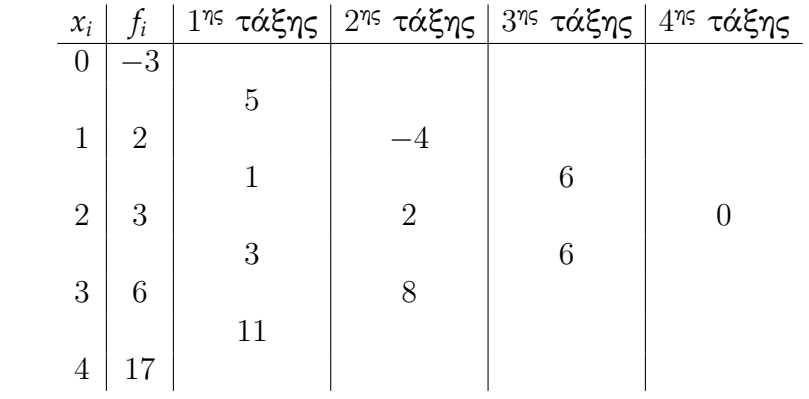

Με το πολυώνυμο Δ – NG έχουμε

\n• Για 
$$
x_0 = 0
$$
 έχουμε μέχρι Δ<sup>4</sup> διαφορές, άρα

\n
$$
f'(0) \simeq \frac{1}{h} \left[ \Delta f_0 - \frac{1}{2} \Delta^2 f_0 + \frac{1}{3} \Delta^3 f_0 \right] = 5 - \frac{1}{2}(-4) + \frac{1}{3}6 = 9
$$

\nμε πραγματική τιμή  $p'(0) = 9$ 

 $\bullet$  Για  $x_0 = 1$  έχουμε μέχρι Δ<sup>3</sup> διαφορές, άρα

 $\mu$ ε πραγματική τιμή  $p'(1)=2$ 

$$
f'(1) \simeq \frac{1}{h} \left[ \Delta f_0 - \frac{1}{2} \Delta^2 f_0 + \frac{1}{3} \Delta^3 f_0 \right] = 1 - \frac{1}{2} 2 + \frac{1}{3} 6 = 2
$$

$$
f'(1) \simeq \frac{1}{h} \left[ \Delta f_0 - \frac{1}{2} \Delta^2 f_0 + \frac{1}{3} \Delta^3 f_0 \right] = 1 - \frac{1}{2} 2 + \frac{1}{3} 6 =
$$

• Για 
$$
x_0 = 2
$$
 έχουμε μέχρι Δ<sup>2</sup> διαφορές, άρα  

$$
f'(2) \simeq \frac{1}{h} \left[ \Delta f_0 - \frac{1}{2} \Delta^2 f_0 \right] = 3 - \frac{1}{2} 8 = -1
$$

με πραγματική τιμή *p ′* (2) = 1  $\bullet$  Για  $x_0 = 3$  έχουμε μέχρι Δ<sup>1</sup> διαφορές, άρα

$$
f'(3) \simeq \frac{1}{h} \Delta f_0 = 11
$$

με πραγματική τιμή *p ′* (3) = 6

Για *x*<sup>0</sup> = 4 δεν έχουμε προς τα εμπρός διαφορές και δεν μπορούμε να υπολογίσουμε την παράγωγο.

# Με το πολυώνυμο *∇ − NG* έχουμε

- Για *x<sup>n</sup>* = 0 δεν έχουμε προς τα πίσω διαφορές και δεν μπορούμε να υπολογίσουμε την παράγωγο.
- Για *<sup>x</sup><sup>n</sup>* = 1 έχουμε μέχρι *<sup>∇</sup>*<sup>1</sup> διαφορές, άρα

Πρώτη παράγωγος - Παράδειγμα

$$
f'(1) \simeq \frac{1}{h} \nabla f_n = 5
$$

]

με πραγματική τιμή 
$$
p'(1) = 2
$$

με πραγματική τιμή *p ′* (2) = 1

• Για 
$$
x_n = 2
$$
 έχουμε μέχρι  $\nabla^2$  διαφορές, άρα

$$
με nραγματικη τιμη ρ(1) = 2
$$
  
• Για  $xn = 2$  ένουμε μένοι  $∇2$  διαφοοές

 $1 \mid$ 

με πραγματική τιμή 
$$
p'(1) = 2
$$

$$
f_{\rm{max}}
$$

1

$$
f'(2) \simeq \frac{1}{h} \left[ \nabla f_n + \frac{1}{2} \nabla^2 f_n \right] = 1 + \frac{1}{2}(-4) = -1
$$

Για *<sup>x</sup><sup>n</sup>* = 3 έχουμε μέχρι *<sup>∇</sup>*<sup>3</sup> διαφορές, άρα

$$
f'(3) \simeq \frac{1}{h} \left[ \nabla f_n + \frac{1}{2} \nabla^2 f_n + \frac{1}{3} \nabla^3 f_n \right] = 3 + \frac{1}{2} 2 + \frac{1}{3} 6 = 6
$$

με πραγματική τιμή *p ′* (3) = 6 Για *<sup>x</sup><sup>n</sup>* = 4 έχουμε μέχρι *<sup>∇</sup>*<sup>4</sup> διαφορές, άρα

$$
f'(4) \simeq \frac{1}{h} \left[ \nabla f_n + \frac{1}{2} \nabla^2 f_n + \frac{1}{3} \nabla^3 f_n \right] = 11 + \frac{1}{2} 8 + \frac{1}{3} 6 = 17
$$

 $\mu$ ε πραγματική τιμή  $p'(4)=17$ 

# Δεύτερη παράγωγος (∆ *− NG*)

Για να υπολογίσουμε την δεύτερη παράγωγο μιας συνάρτησης σε σημείο, παραγωγίζουμε δυο φορές το πολυώνυμο ∆ *− NG*. Επομένως

$$
f''(x) \simeq \frac{d^2}{dx^2} P_n(x) = \frac{d^2}{ds^2} P_n(x) \cdot \frac{d}{dx} s \cdot \frac{d}{dx} s =
$$
  

$$
\frac{1}{h^2} \frac{d^2}{ds^2} \left[ f_0 + {s \choose 1} \cdot \Delta f_0 + {s \choose 2} \cdot \Delta^2 f_0 + \ldots + {s \choose n} \cdot \Delta^n f_0 \right]
$$

δηλαδή,

$$
f''(x) = f''(x_0 + s \cdot h) \simeq \frac{1}{h^2} \frac{d^2}{ds^2} \left[ f_0 + s \cdot \Delta f_0 + \frac{s(s-1)}{2} \cdot \Delta^2 f_0 + \cdots + \frac{s(s-1) \cdots (s-n+1)}{n!} \cdot \Delta^n f_0 \right]
$$

# Δεύτερη παράγωγος (∆ *− NG*)

Για *s* = 0 υπολογίζουμε την δεύτερη παράγωγο στο *x* = *x*0. Επομένως, με βάση το *n* έχουμε

Για *n* = 1 δεν έχουμε όρο ∆<sup>2</sup>

$$
\bullet \ \Gamma \alpha \ n = 2
$$

$$
f''(x_0) \simeq \frac{1}{h^2} \Delta^2 f_0
$$

 $\bullet$  Για  $n = 3$ *f*<sup> $''$ </sup>(*x*<sub>0</sub>)  $\simeq$ 1  $\frac{1}{h^2} \left[ \Delta^2 f_0 - \Delta^3 f_0 \right]$ 

Η αριθμητική παραγώγιση με το πολυώνυμο ∆ *− NG* χρησιμοποιείται στα αρχικά σημεία παρεμβολής.

# Δεύτερη παράγωγος (*∇ − NG*)

Επίσης, για να υπολογίσουμε την δεύτερη παράγωγο μιας συνάρτησης σε σημείο, παραγωγίζουμε το πολυώνυμο *∇ − NG*.

Επομένως

$$
f''(x) \simeq \frac{d^2}{dx^2} P_n(x) = \frac{d^2}{ds^2} P_n(x) \cdot \frac{d}{dx} s \cdot \frac{d}{dx} s =
$$

$$
\frac{1}{h^2} \frac{d}{ds} \left[ f_n - {s \choose 1} \cdot \nabla f_n + {s \choose 2} \cdot \nabla^2 f_n - \ldots + (-1)^n {s \choose n} \cdot \nabla^n f_n \right]
$$

$$
\delta \eta \lambda \alpha \delta \eta,
$$

$$
f''(x) = f''(x_n - s \cdot h) \simeq \frac{1}{h^2} \frac{d^2}{ds^2} \left[ f_n - s \cdot \nabla f_n + \frac{s(s-1)}{2} \cdot \nabla^2 f_n - \cdots + (-1)^n \frac{s(s-1) \cdots (s-n+1)}{n!} \cdot \nabla^n f_n \right]
$$

# Δεύτερη παράγωγος (*∇ − NG*)

Για *s* = 0 υπολογίζουμε την δεύτερη παράγωγο στο *x* = *xn*. Επομένως, με βάση το *n* έχουμε

Για *<sup>n</sup>* = 1 Για *<sup>n</sup>* = 1 δεν έχουμε όρο *<sup>∇</sup>*<sup>2</sup>

• 
$$
\Gamma \alpha
$$
  $n = 2$   

$$
f''(x_n) \simeq \frac{1}{h^2} \nabla^2 f_n
$$

• 
$$
\Gamma \alpha
$$
  $n = 3$   
 $f''(x_n) \simeq \frac{1}{h^2} \left[ \nabla^2 f_n + \nabla^3 f_n \right]$ 

Η αριθμητική παραγώγιση με το πολυώνυμο ∆ *− NG* χρησιμοποιείται στα τελευταία σημεία παρεμβολής.

Δίνεται ο πίνακας τιμών μιας συνάρτησης *f*(*x*)  $(p(x) = x^3 - 5x^2 + 9x - 3)$ 

*x* 0 1 2 3 4 *y −*3 2 3 6 17

Να υπολογιστούν οι τιμές των παραγώγων *f ′′*(0), *f ′′*(1), *f ′′*(2), *f ′′*(3) και *f ′′*(4) με τα πολυώνυμα ∆ *− NG* και *∇ − NG*.

Έχουμε 5 σημεία αρά θα υπολογίσουμε διαφορές μέχρι τέταρτης τάξης.

Δημιουργούμε πίνακα τιμών των διαφορών

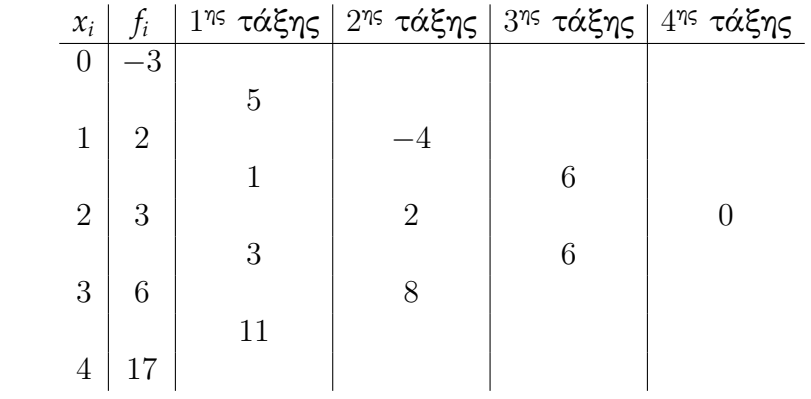

\nMε το πολυώνυμο 
$$
\Delta - NG
$$
 έχουμε\n

\n\n• Για  $x_0 = 0$  έχουμε μέχρι  $\Delta^4$  διαφορές, άρα\n

\n\n
$$
f''(0) \simeq \frac{1}{h^2} \left[ \Delta^2 f_0 - \Delta^3 f_0 \right] = -4 - 6 = -10
$$
\n

\n\n
$$
με πραγματική τιμή p''(0) = -10
$$
\n

με πραγματική τιμή 
$$
p''(0) = -10
$$
  
• Για  $x_0 = 1$  έχουμε μέχρι Δ<sup>3</sup> διαφορές, άρα

1

 $\frac{1}{h^2} \left[ \Delta^2 f_0 - \Delta^3 f_0 \right] = 2 - 6 = -4$ 

*f ′′*(1) *≃*

 $\bullet$  Για  $x_0 = 2$  έχουμε μέχρι Δ<sup>2</sup> διαφορές, άρα

$$
f''(2) \simeq \frac{1}{h^2} \Delta^2 f_0 = 8
$$

με πραγματική τιμή *p ′′*(2) = 2

- **•** Για  $x_0 = 3$  έχουμε μέχρι  $\Delta^1$  διαφορές και δεν μπορούμε να υπολογίσουμε την δεύτερη παράγωγο.
- Για *x*<sup>0</sup> = 4 δεν έχουμε προς τα εμπρός διαφορές και δεν μπορούμε να υπολογίσουμε την δεύτερη παράγωγο.

Με το πολυώνυμο *∇ − NG* έχουμε

- Για *x<sup>n</sup>* = 0 δεν έχουμε προς τα πίσω διαφορές και δεν μπορούμε να υπολογίσουμε την δεύτερη παράγωγο.
- Για *<sup>x</sup><sup>n</sup>* = 1 έχουμε μέχρι *<sup>∇</sup>*<sup>1</sup> διαφορές και δεν μπορούμε να υπολογίσουμε την δεύτερη παράγωγο.
- Για *<sup>x</sup><sup>n</sup>* = 2 έχουμε μέχρι *<sup>∇</sup>*<sup>2</sup> διαφορές, άρα

$$
f''(2) \simeq \frac{1}{h^2} \nabla^2 f_n = -4
$$

με πραγματική τιμή *p ′′*(2) = 2

Για *<sup>x</sup><sup>n</sup>* = 3 έχουμε μέχρι *<sup>∇</sup>*<sup>3</sup> διαφορές, άρα

$$
f''(3) \simeq \frac{1}{h^2} \left[ \nabla^2 f_n + \nabla^3 f_n \right] = 2 + 6 = 8
$$

με πραγματική τιμή *p ′′*(3) = 8

Για *<sup>x</sup><sup>n</sup>* = 4 έχουμε μέχρι *<sup>∇</sup>*<sup>4</sup> διαφορές, άρα

$$
d(t) = \frac{1}{2} \left[ \nabla^2 \zeta + \nabla^3 \zeta \right] = 0 + \zeta
$$

$$
f''(4) \simeq \frac{1}{h^2} \left[ \nabla^2 f_n + \nabla^3 f_n \right] = 8 + 6 = 14
$$

με πραγματική τιμή *p ′′*(4) = 14

$$
f''(4) \simeq \frac{1}{h^2} \left[ \nabla^2 f_n + \nabla^3 f_n \right] = 8 + 6 = 1
$$

$$
\text{με πραγματική τιμή  $p''(4) = 14$
$$